# Politechnika Krakowska im. Tadeusza Kościuszki

# Karta przedmiotu

obowiązuje studentów rozpoczynających studia w roku akademickim 2013/2014

Wydział Inżynierii Środowiska

Kierunek studiów: Inżynieria Środowiska **Profil: Ogólnoakademicki** Profil: Ogólnoakademicki

Forma sudiów: stacjonarne **Kod kierunku: 2** Kod kierunku: 2

Stopień studiów: I

Specjalności: Hydrotechnika i geoinżynieria

### 1 Informacje o przedmiocie

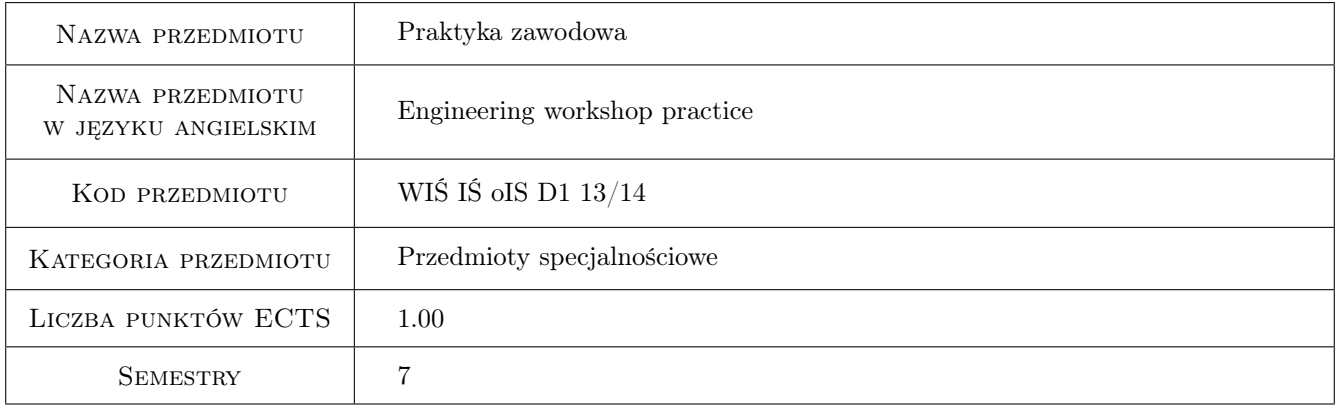

### 2 Rodzaj zajęć, liczba godzin w planie studiów

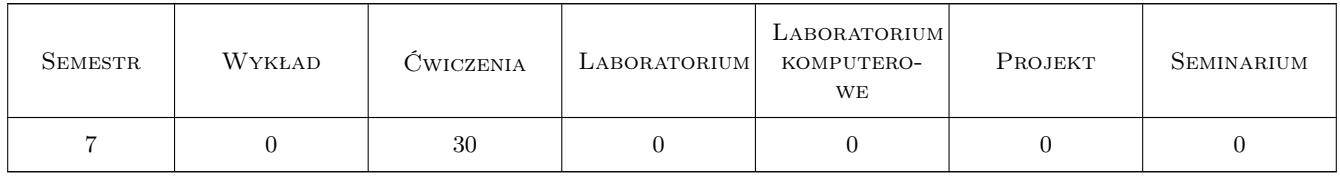

### 3 Cele przedmiotu

Cel 1 Wykształcenie umiejetnosci pracy w zespole projektowym lub wykonawczym.

Cel 2 Rozwiniecie wiedzy i umiejetnosci praktycznych nabytych w trakcie studiów.

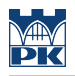

### 4 Wymagania wstępne w zakresie wiedzy, umiejętności i innych **KOMPETENCJI**

1 brak

#### 5 Efekty kształcenia

- EK1 Umiejętności Student potrafi w praktyce wykorzystywac wiedze i umiejetnosci nabyte w toku studiów.
- EK2 Wiedza Student zna etapy projektowania, uzgodnien i realizacji typowej inwestycji.
- EK3 Kompetencje społeczne Potrafi pracowac samodzielnie i współpracowac w zespole nad wyznaczonym zadaniem.
- EK4 Umiejętności Potrafi samodzielnie poszerzac swoja wiedze.

### 6 Treści programowe

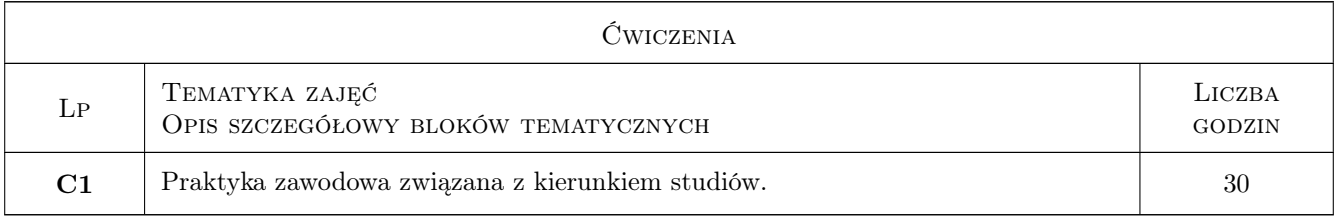

### 7 Narzędzia dydaktyczne

N1 Inne

### 8 Obciążenie pracą studenta

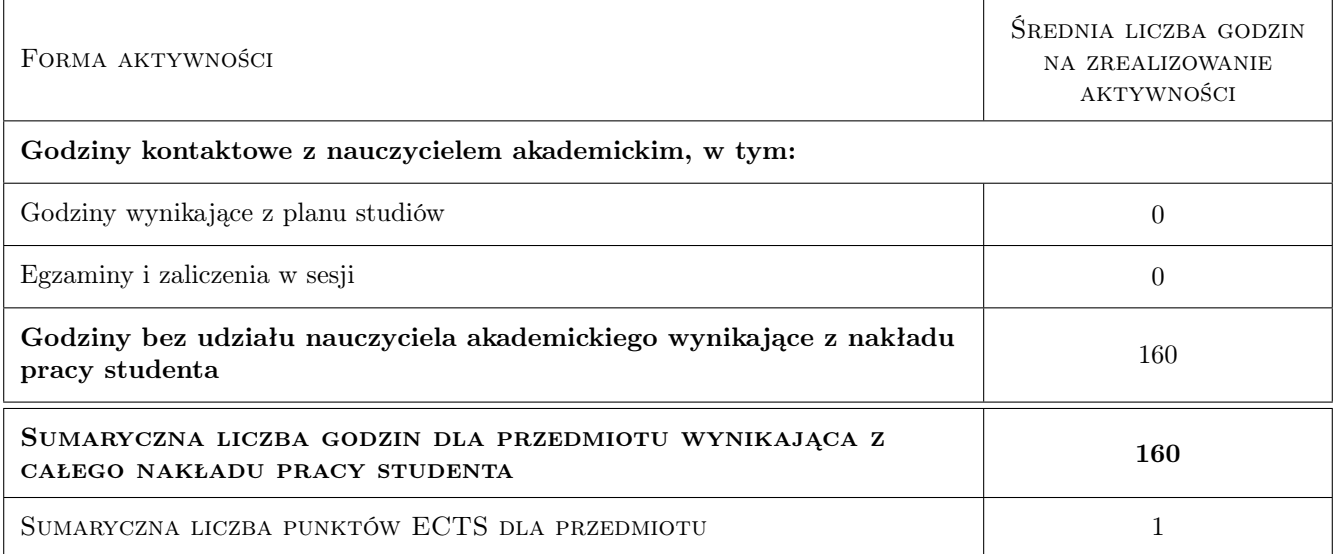

# 9 Sposoby oceny

#### Ocena formująca

#### F1 Kolokwium

#### Ocena podsumowująca

#### P1 Kolokwium

#### Kryteria oceny

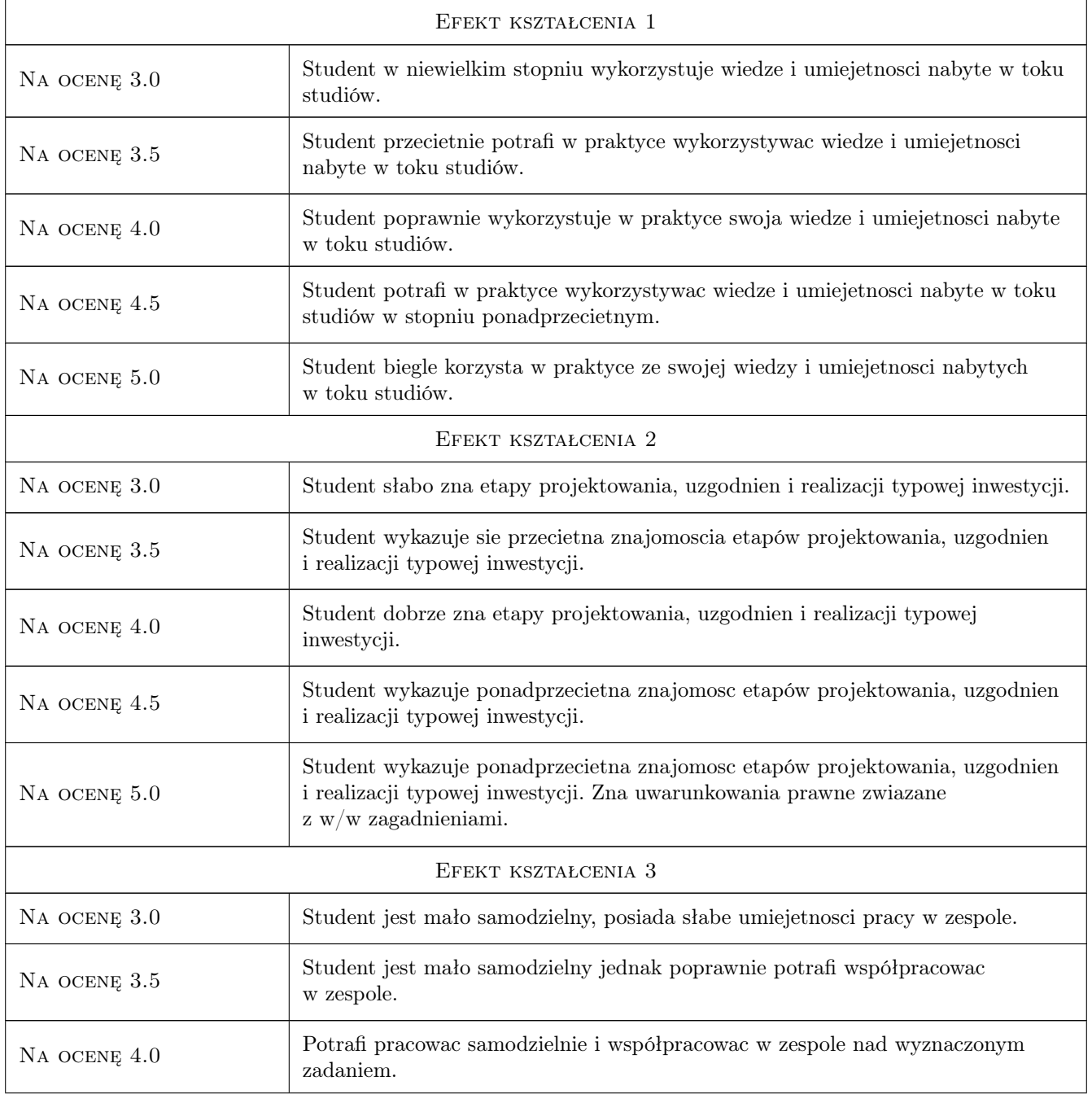

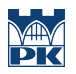

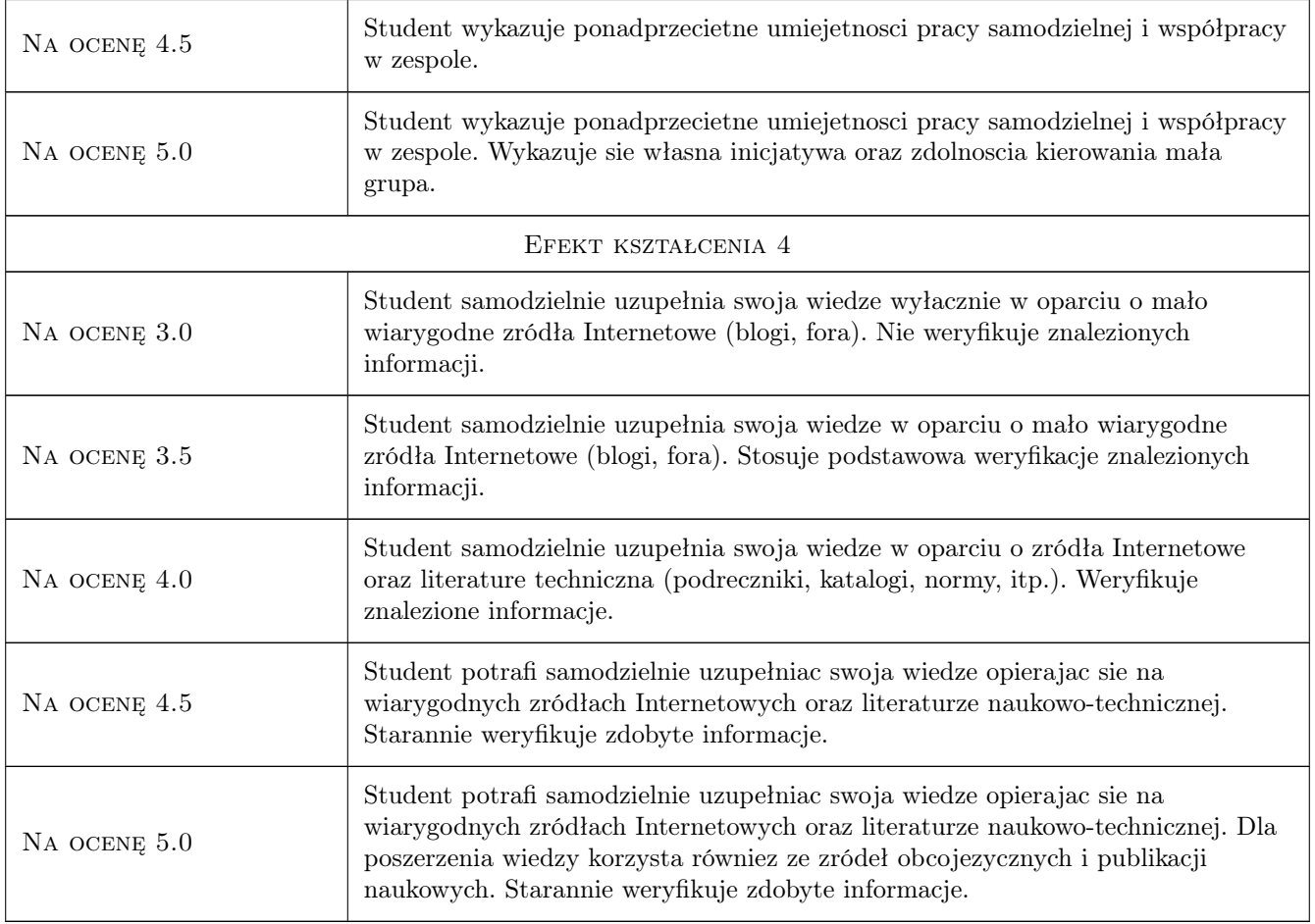

## 10 Macierz realizacji przedmiotu

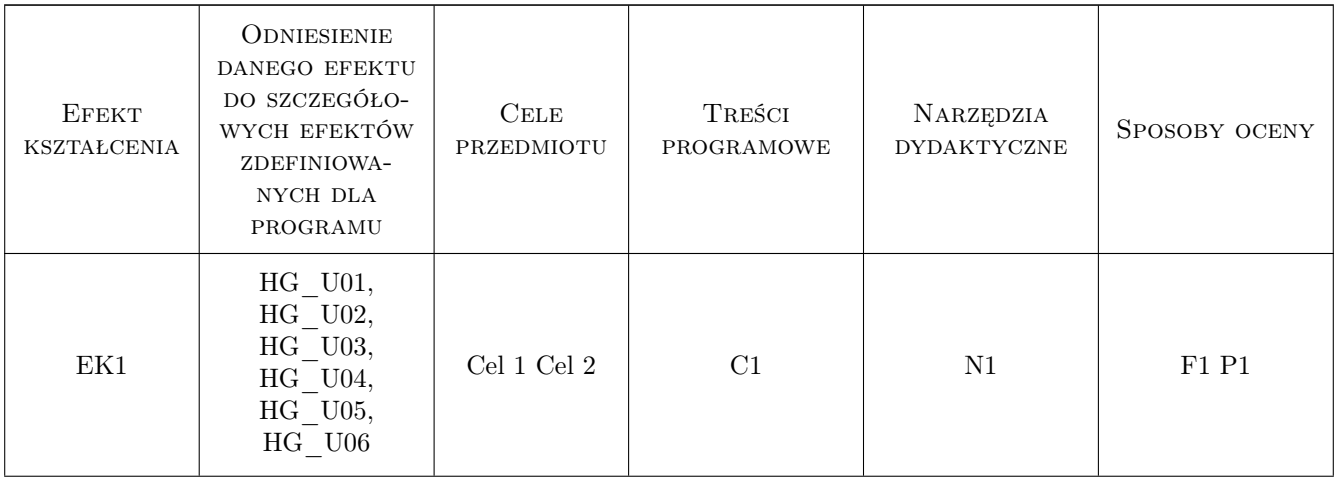

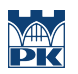

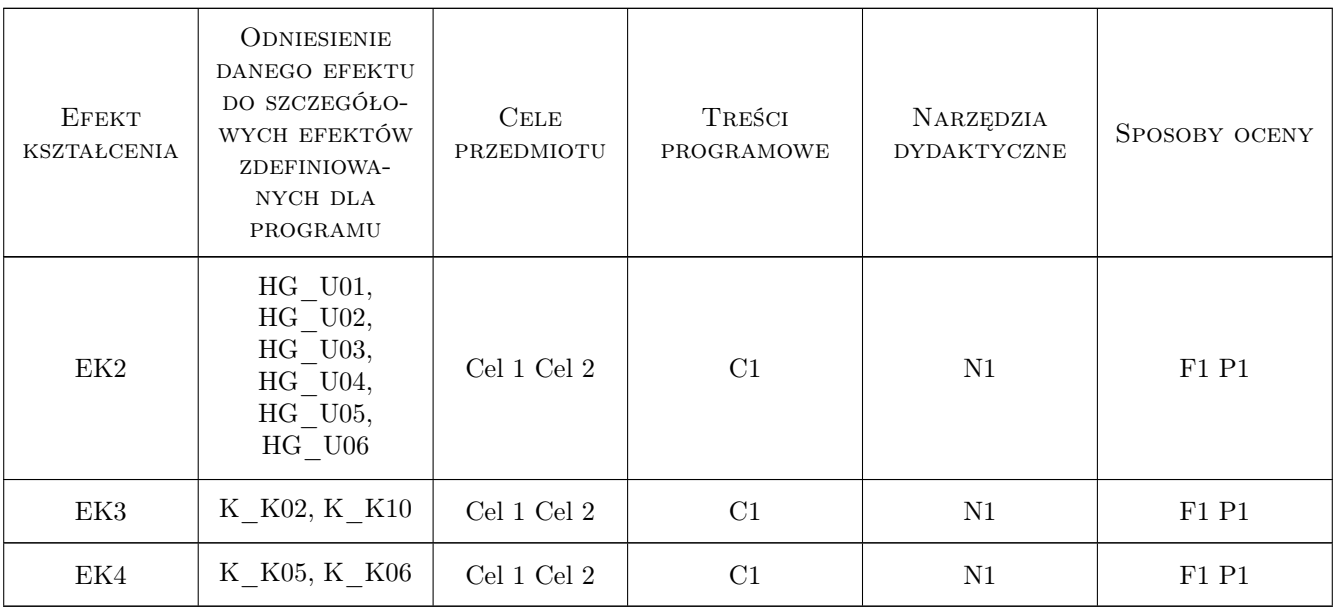

### 11 Wykaz literatury

### 12 Informacje o nauczycielach akademickich

#### Osoba odpowiedzialna za kartę

dr inż. Karolina Łach (kontakt: karolina.lach@pk.edu.pl)

#### Osoby prowadzące przedmiot

1 dr inż. Karolina Łach (kontakt: karlach@wp.pl)

### 13 Zatwierdzenie karty przedmiotu do realizacji

(miejscowość, data) (odpowiedzialny za przedmiot) (dziekan)

. . . . . . . . . . . . . . . . . . . . . . . . . . . . . . . . . . . . . . . . . . . . . . . .

PRZYJMUJĘ DO REALIZACJI (data i podpisy osób prowadzących przedmiot)